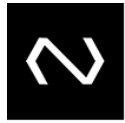

# NUCLEA

# **PLANO HOMOLOGATÓRIO Plano Homologatório da Funcionalidade ACMP615 da Compensação**

## **Objetivo:**

O objetivo do Plano Homologatório da Compensação (CMP) é validar junto a Instituição Participante em ambiente de Homologação, as alterações realizadas no módulo especificado nesse plano.

## **Autor do documento:**

## **Contato:** *CdE Clientes.*

**Público-alvo:** Participantes da Compensação (CMP).

O responsável deve ser contatado nos casos de:

- Dúvidas sobre as informações tratadas neste documento;
- Falhas ou vulnerabilidades encontradas no processo;
- Necessidade de adequação identificada internamente, ou apresentada por auditoria, por órgão regulador, ou por cliente.

Nuclea – Documento Corporativo (classificação)<br>
NUCLEA

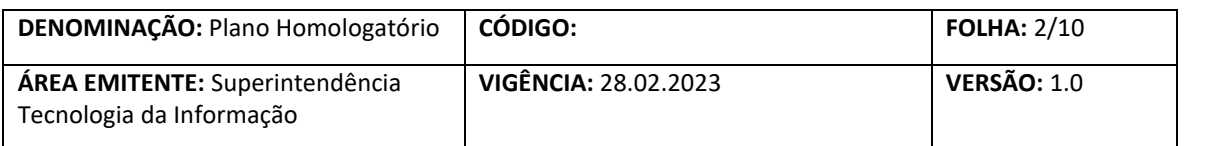

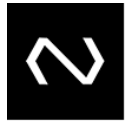

## **Sumário**

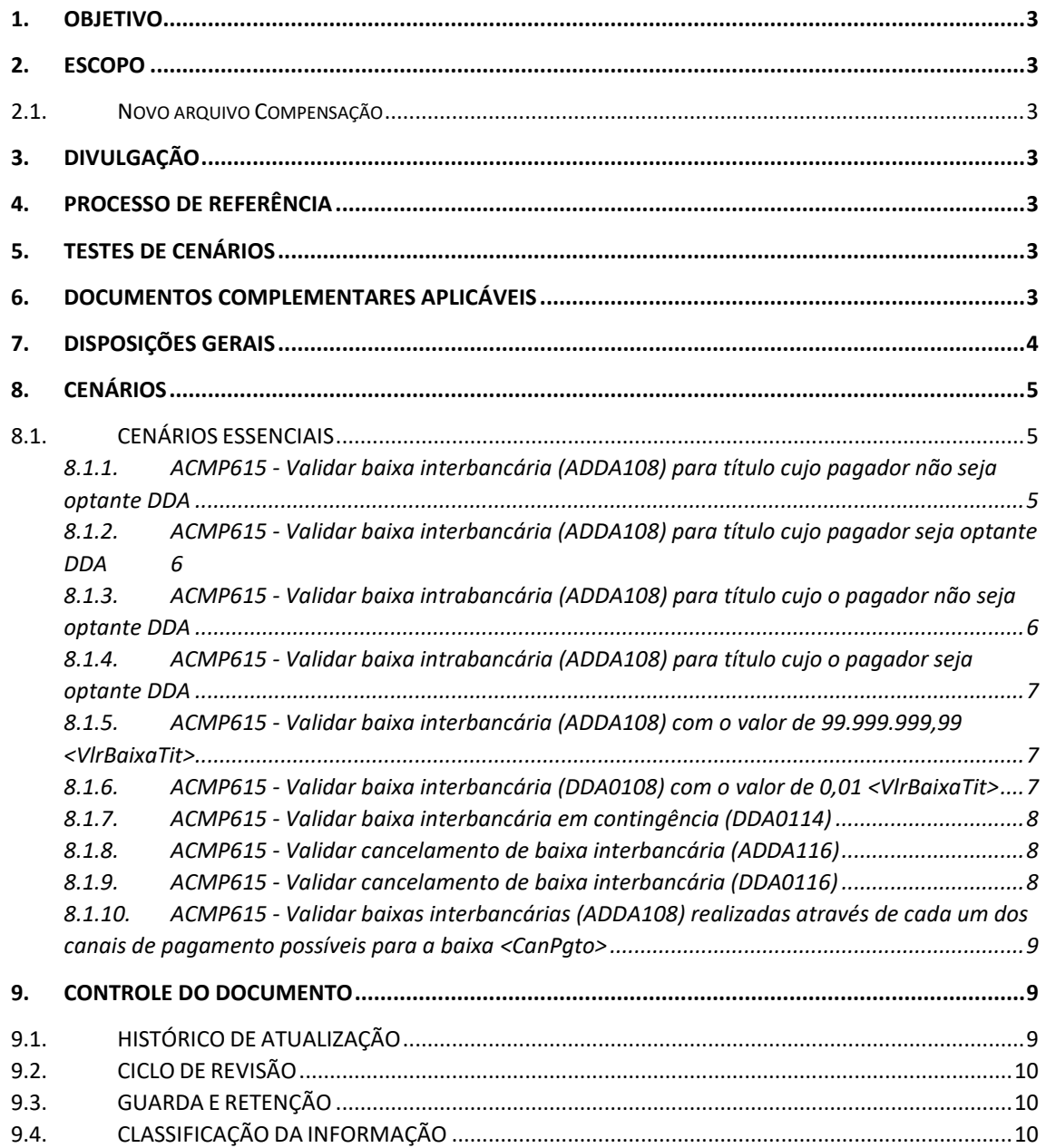

NUCLea > Nuclea – Documento Corporativo

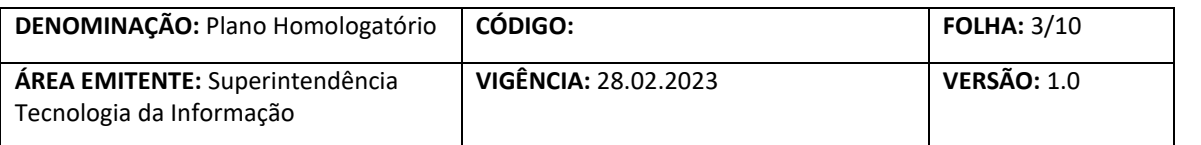

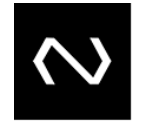

#### <span id="page-2-0"></span>**1. OBJETIVO**

O Manual de Procedimentos para Testes da Compensação (CMP) tem como objetivo apresentar às Instituições Participantes os procedimentos essenciais para executar os testes homologatórios.

#### <span id="page-2-1"></span>**2. ESCOPO**

Será validada a geração do arquivo ACMP615 a partir de informações enviadas à PCR (Plataforma Centralizada de Recebíveis).

<span id="page-2-2"></span>**2.1. Novo arquivo Compensação**

ACMP615 – Analítico de registros interbancários

#### <span id="page-2-3"></span>**3. DIVULGAÇÃO**

Este documento pode ser encontrado:

- Portal de Documentos Nuclea.
- Área restrita da Febraban.

## <span id="page-2-4"></span>**4. PROCESSO DE REFERÊNCIA**

Validar ACMP615 da Compensação (CMP) a partir de informações enviadas à Plataforma Centralizada de Recebíveis (PCR)

#### <span id="page-2-5"></span>**5. TESTES DE CENÁRIOS**

Os testes dos cenários visam garantir que o sistema está se comportando corretamente em relação às regras de negócio definidas para a Compensação.

O roteiro apresentado deve assegurar a efetividade dos testes minimamente necessários para à implantação da Compensação.

#### <span id="page-2-6"></span>**6. DOCUMENTOS COMPLEMENTARES APLICÁVEIS**

Os seguintes documentos são complementares ao manual:

- MAPX-OP016-2009 Manual de Leiautes de Arquivos;
- MAPX-OP084-2019-Manual de Operações Base Centralizada de Cobrança;
- Especificação da funcionalidade ACMP615;

NUCLEA

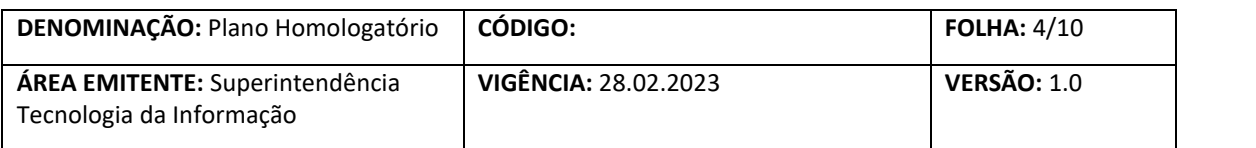

#### <span id="page-3-0"></span>**7. DISPOSIÇÕES GERAIS**

Este documento tem como objetivo conduzir as Instituições no processo dos testes homologatórios dos módulos da Compensação (CMP), para entrada no ambiente de produção desta empresa, e contempla as informações necessárias para a execução dos testes propostos.

As informações de negócio da Compensação (CMP), não estão descritos neste manual, encontram-se disponíveis para download no "Portal de Documentos Nuclea" e na "Área restrita da Febraban".

Os testes deverão ser realizados junto a Nuclea no ambiente de Homologação.

## **7.1.1. INÍCIO DA HOMOLOGAÇÃO**

A Instituição poderá enviar e-mail solicitando a régua de homologação para o início dos testes da modernização da cobrança, para o endereço de e-mail eletrônico da Área de CDE Clientes, siloc@nuclea.com.br ou pelo telefone (11) 4632-7320.

## **7.1.2. SUPORTE ÀS INSTITUIÇÕES**

A CDE Clientes está disponível para esclarecer eventuais dúvidas, ou para receber eventuais considerações, sugestões ou observações, pelo telefone (11) 4632-7320 e pelo endereço eletrônico pcr@nuclea.com.br. O CDE Clientes poderá auxiliar a identificar Instituições parceiras disponíveis para a execução dos testes.

## **7.1.3. ATUALIZAÇÃO DA RÉGUA DE HOMOLOGAÇÃO**

Conforme os clientes forem concluindo a homologação deverão informar o CDE Clientes para atualização da régua de homologação dos testes junto à Nuclea e reporte do projeto ao mercado.

## **7.1.4. AMBIENTE**

Os testes deverão ser realizados junto a Nuclea no ambiente de Homologação.

## **7.1.5. MASSA DE TESTE**

As massas de envio semanal recorrentes serão mantidas e poderão ser usadas para os testes homologatórios. Para cenários específicos, a massa de registros para o teste deverá ser gerada por demanda entre as Instituições parceiras, de acordo com o cenário, onde as partes deverão se atentar aos requisitos necessários para a execução do cenário em questão.

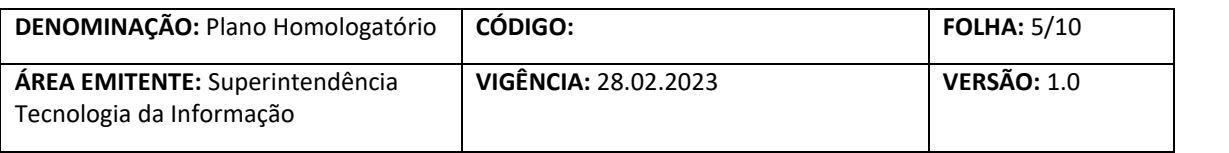

## <span id="page-4-0"></span>**8. CENÁRIOS**

Os cenários propostos têm como objetivo nortear de forma sucinta, como reproduzir as funcionalidades e regras presentes nos documentos da Compensação.

Pré-Requisito Gerais:

- A Instituição Participante Administrada deve estar ativa na PCR e na CMP;
- Ter adesão ativa as funcionalidades ADDA108, ADDA114 e ADDA116 na PCR e ACMP615 na CMP;
- Ter pelo menos um título (boleto de pagamento) para um CPF que seja optante DDA, cadastrado na base de dados da Plataforma Centralizada de Recebíveis (PCR);
- Ter pelo menos um título (boleto de pagamento) para um CPF que não seja optante DDA, cadastrado na base de dados da Plataforma Centralizada de Recebíveis (PCR);

#### <span id="page-4-1"></span>**8.1. CENÁRIOS PROPOSTOS**

<span id="page-4-2"></span>**8.1.1. ACMP615 - Validar baixa interbancária (ADDA108) para título cujo pagador não seja optante DDA**

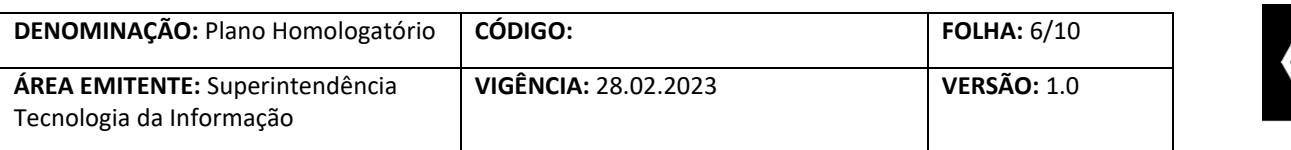

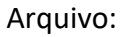

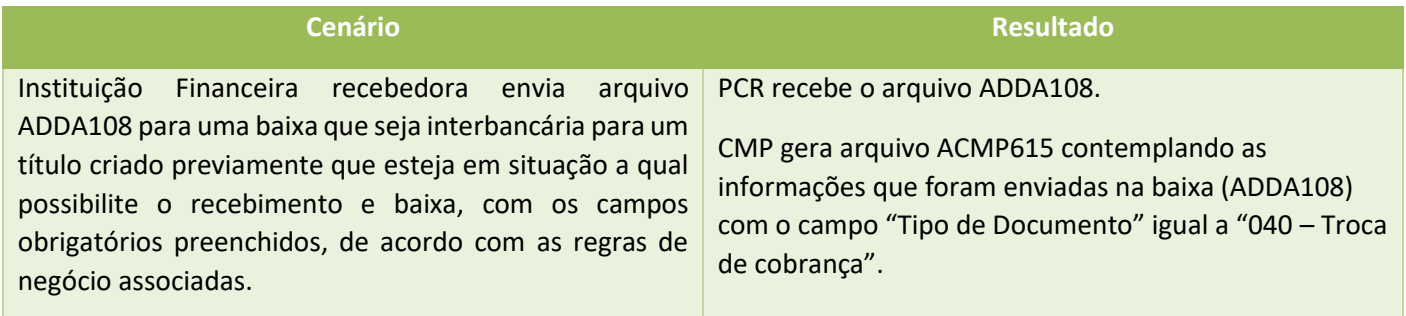

## <span id="page-5-0"></span>**8.1.2. ACMP615 - Validar baixa interbancária (ADDA108) para título cujo pagador seja optante DDA**

Arquivo

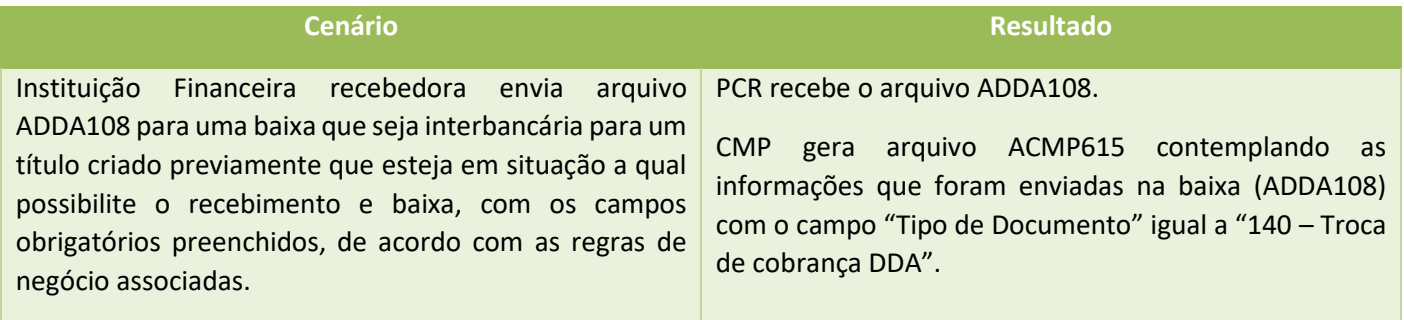

## <span id="page-5-1"></span>**8.1.3. ACMP615 - Validar baixa intrabancária (ADDA108) para título cujo pagador não seja optante DDA**

Arquivo

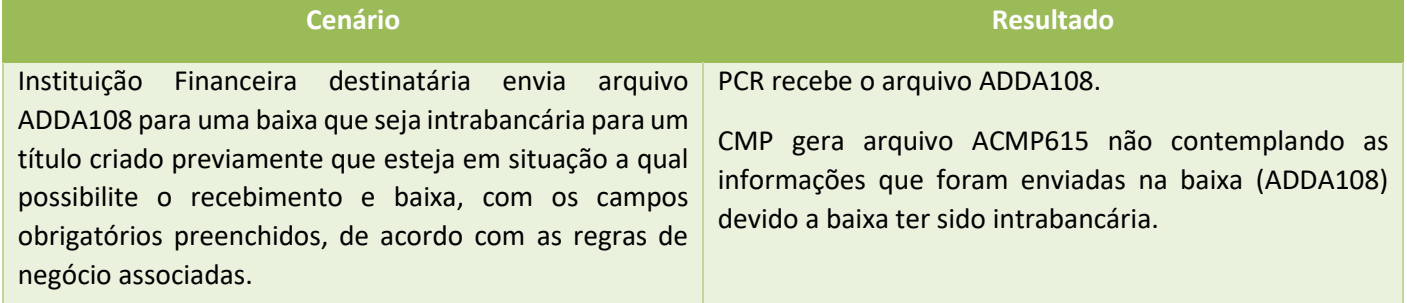

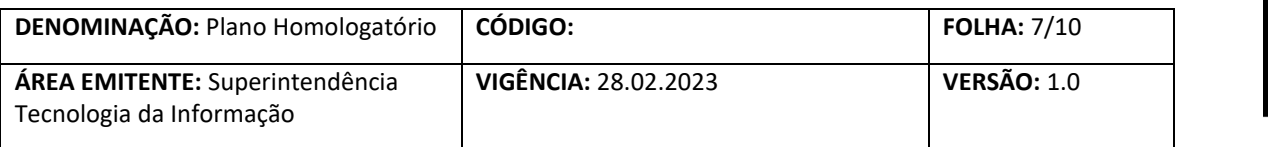

## <span id="page-6-0"></span>**8.1.4. ACMP615 - Validar baixa intrabancária (ADDA108) para título cujo pagador seja optante DDA**

#### Arquivo

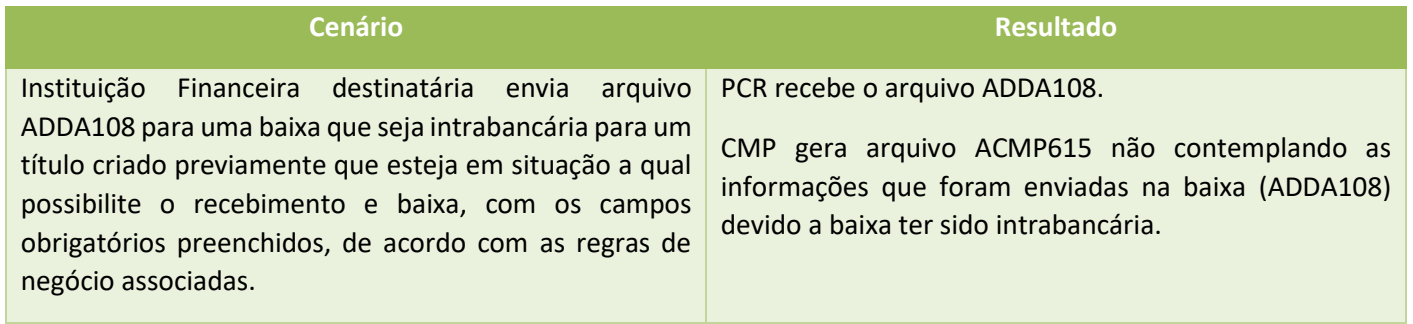

## <span id="page-6-1"></span>**8.1.5. ACMP615 - Validar baixa interbancária (ADDA108) com o valor de 249.999,99 <VlrBaixaTit>**

#### Arquivo

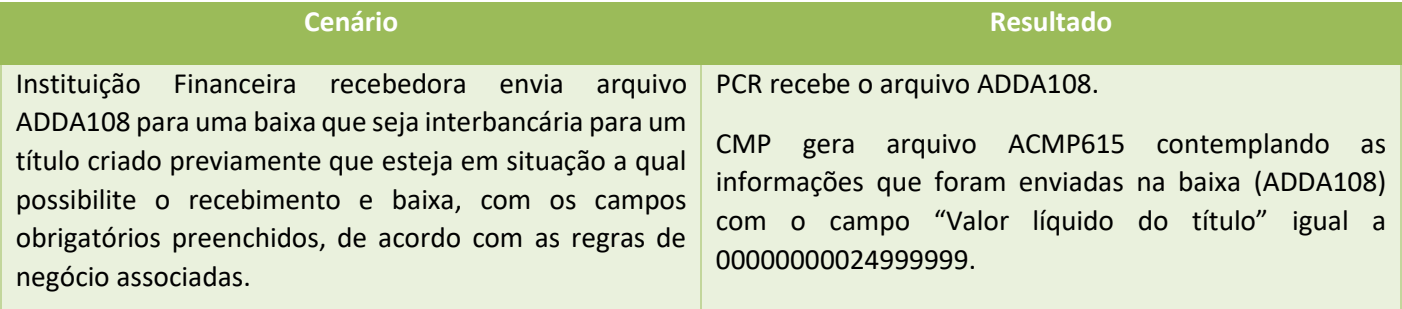

## <span id="page-6-2"></span>**8.1.6. ACMP615 - Validar baixa interbancária (DDA0108) com o valor de 0,01 <VlrBaixaTit>**

Mensagem

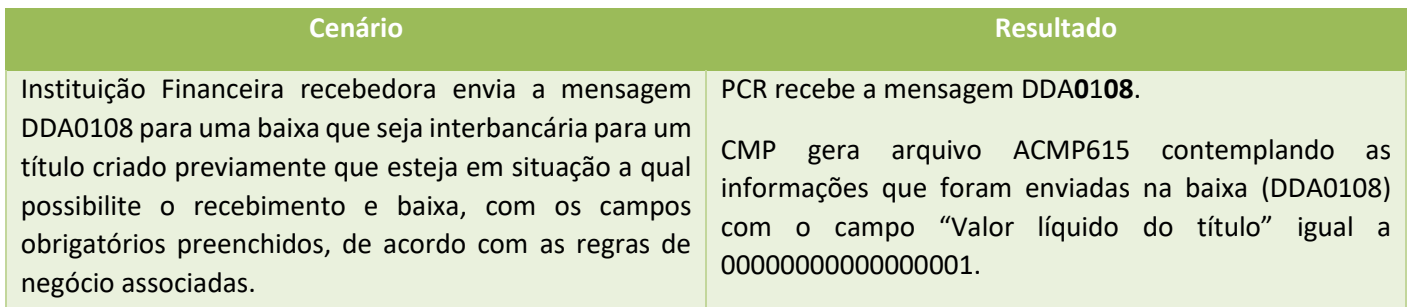

## NUCLEA Nuclea – Documento Corporativo

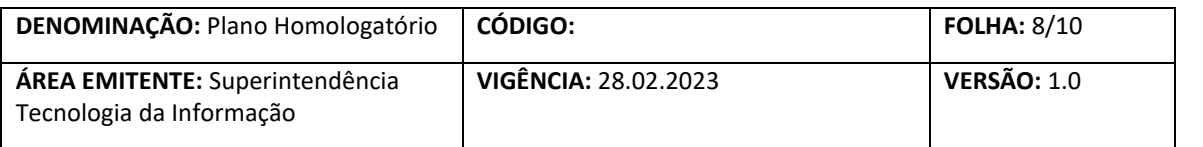

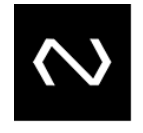

## <span id="page-7-0"></span>**8.1.7. ACMP615 - Validar baixa interbancária em contingência (DDA0114) para título cujo pagador não seja optante DDA**

Mensagem

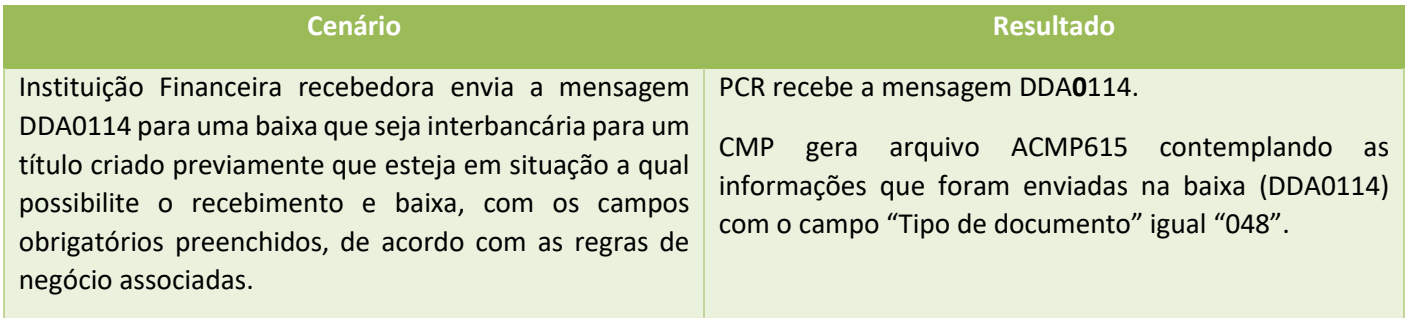

## <span id="page-7-1"></span>**8.1.8. ACMP615 - Validar cancelamento de baixa interbancária (ADDA116)**

Arquivo

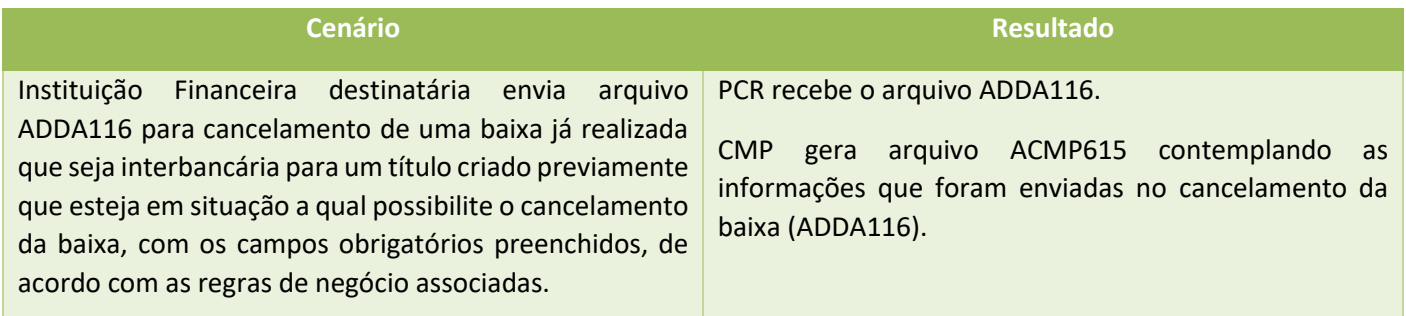

## <span id="page-7-2"></span>**8.1.9. ACMP615 - Validar cancelamento de baixa interbancária (DDA0116)**

Mensagem

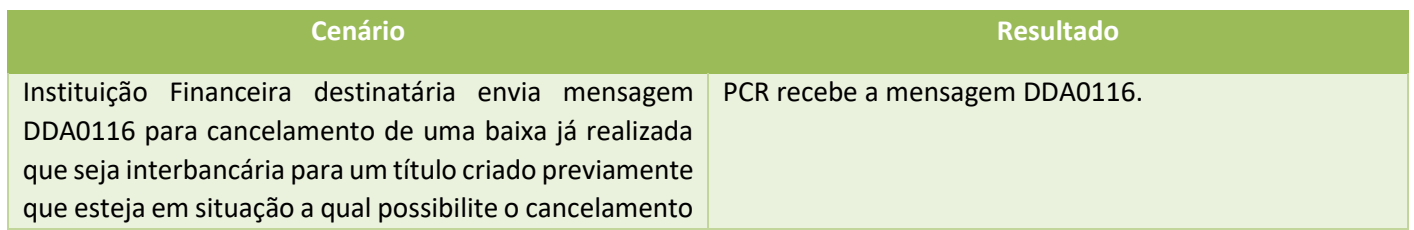

## NUCLEA Nuclea – Documento Corporativo

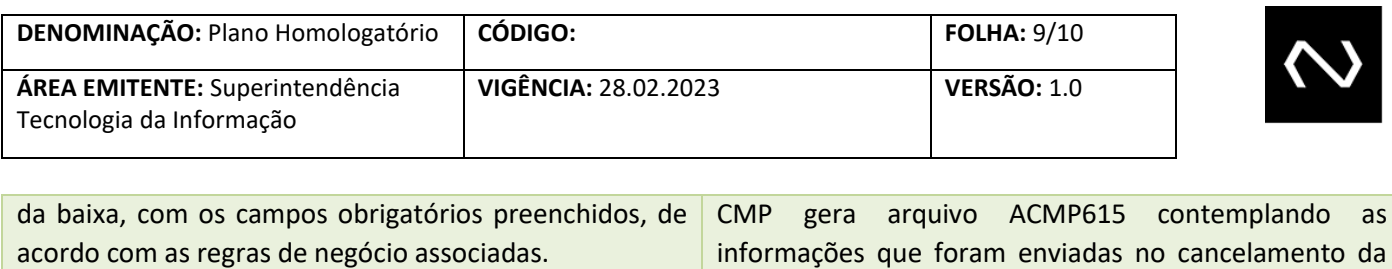

## <span id="page-8-0"></span>**8.1.10. ACMP615 - Validar baixas interbancárias (ADDA108) realizadas através de cada um dos canais de pagamento possíveis para a baixa <CanPgto>**

baixa (DDA0116).

Arquivo

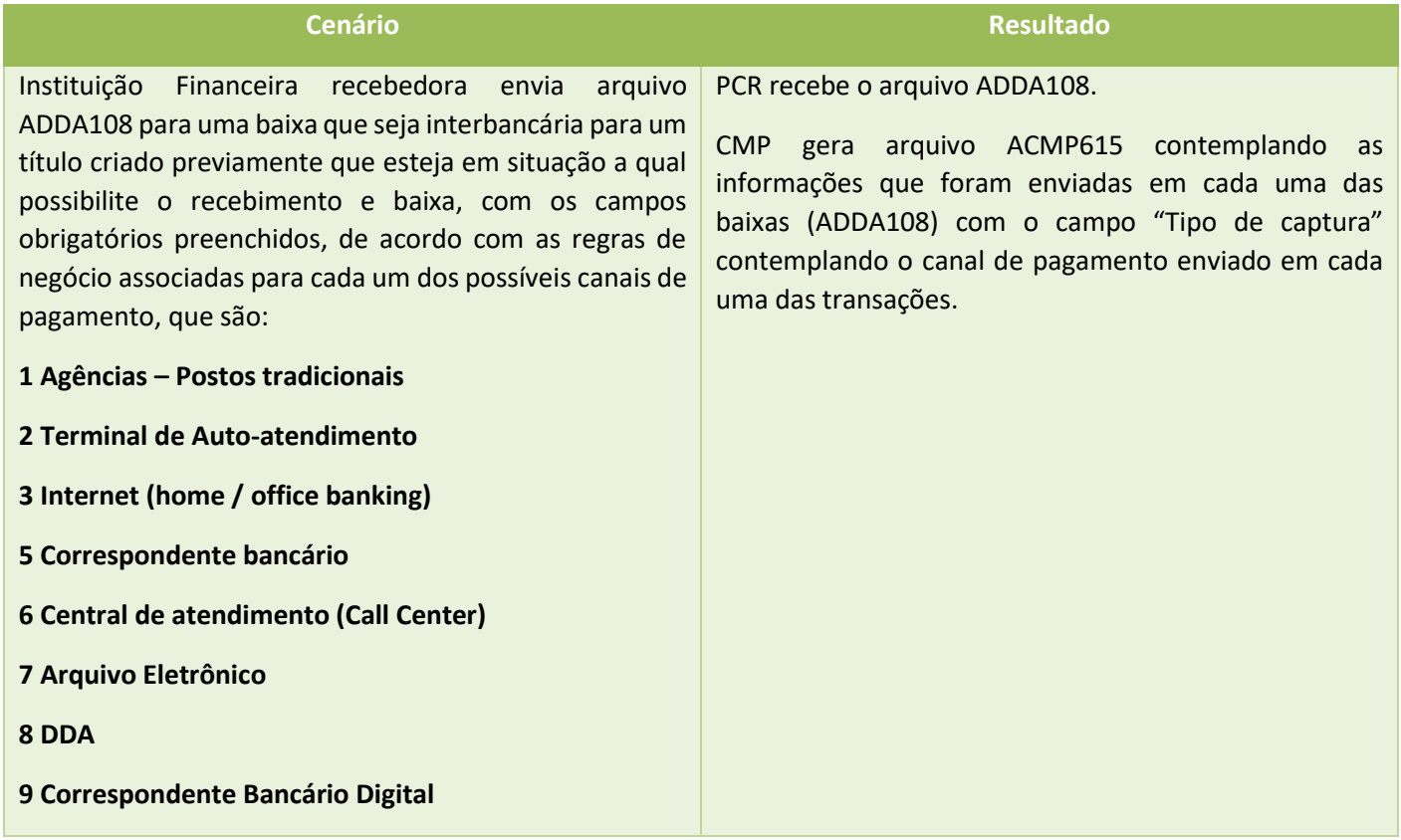

#### <span id="page-8-1"></span>**9. CONTROLE DO DOCUMENTO**

<span id="page-8-2"></span>**9.1. HISTÓRICO DE ATUALIZAÇÃO**

NUCLEA Nuclea – Documento Corporativo

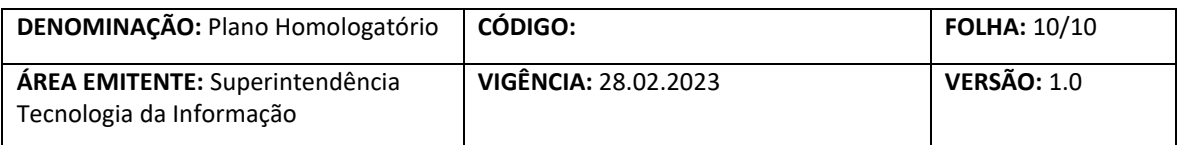

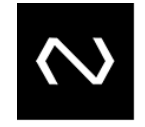

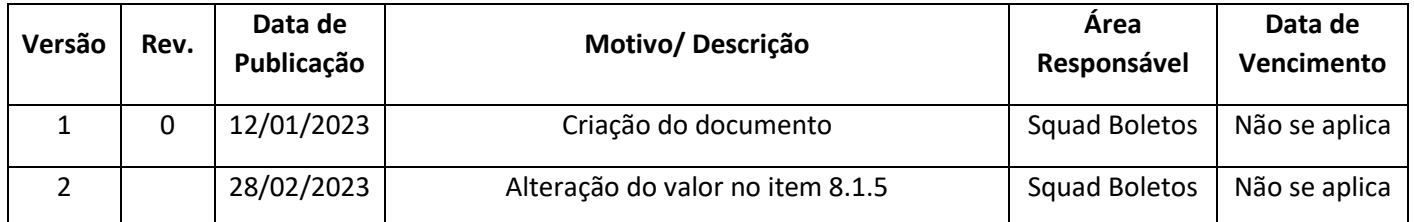

## <span id="page-9-0"></span>**9.2. CICLO DE REVISÃO**

Este documento será revisto e atualizado quando:

- Houver solicitação de atendimento, correção ou adição de informações;
- Existir a necessidade de atender requisitos legais, boas práticas ou recomendações de auditoria;
- Existir mudança na organização que tenha impacto relevante na atividade abordada neste documento;

#### <span id="page-9-1"></span>**9.3. GUARDA E RETENÇÃO**

As versões deste documento deverão ser armazenadas por cinco anos, após o vencimento de seu prazo de validade.

## <span id="page-9-2"></span>**9.4. CLASSIFICAÇÃO DA INFORMAÇÃO**

Este documento é de livre acesso para consulta e só há garantias da integridade de seu conteúdo quando obtido diretamente no local estabelecido no item anterior. A **NUCLEA**, como proprietária do documento, possui todos os direitos de elaboração, reprodução e distribuição em caráter exclusivo. A **NUCLEA** não se responsabiliza por versões desatualizadas, modificadas por qualquer circunstância ou provenientes de outras fontes que não a fonte oficial designada para fornecer este material.

**NUCLEA**, São Paulo, 12 de janeiro de 2023.

NUCLEA